## Start of Process in Photoshop

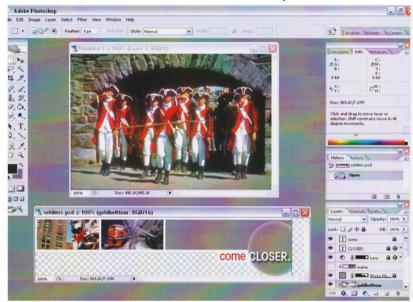

Completed Project on NSBO Website

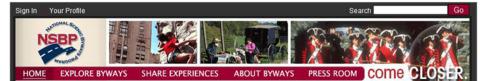